## **AULA 09**

# **Análise de regressão múltipla com informações qualitativas**

#### **Ernesto F. L. Amaral**

**25 de julho de 2013 Análise de Regressão Linear (MQ 2013) www.ernestoamaral.com/mq13reg.html**

**Fonte:**

**Wooldridge, Jeffrey M. "Introdução à econometria: uma abordagem moderna". São Paulo: Cengage Learning, 2008. Capítulo 7 (pp.207-242).**

#### **VARIÁVEIS INDEPENDENTES QUALITATIVAS**

- No decorrer do curso, já conversamos sobre incorporação de fatores qualitativos nos modelos de regressão.
- Variáveis independentes já foram utilizadas como informações qualitativas e não somente como quantitativas.
- Alguns exemplos foram variáveis de sexo, de opinião e de valores, além de diferentes categorizações de idade e escolaridade.
- As variáveis binárias ou variáveis *dummy* ou variáveis dicotômicas são formas de agregar informações qualitativas em modelos de regressão estatística.

#### **DEFINIÇÃO DOS VALORES E NOMES**

- É preciso definir qual evento será atribuído o valor um e qual será atribuído o valor zero.
- A maneira que denominamos nossas variáveis não tem importância para obter os resultados da regressão, mas ajuda a escolher seus nomes.
- Os valores zero e um são utilizados para facilitar a interpretação dos parâmetros da regressão.
- Outros valores diferentes serviriam para montar a variável, mas dificultaria o entendimento dos betas estimados.

#### **EXEMPLO DE DADOS DE CORTE TRANSVERSAL**

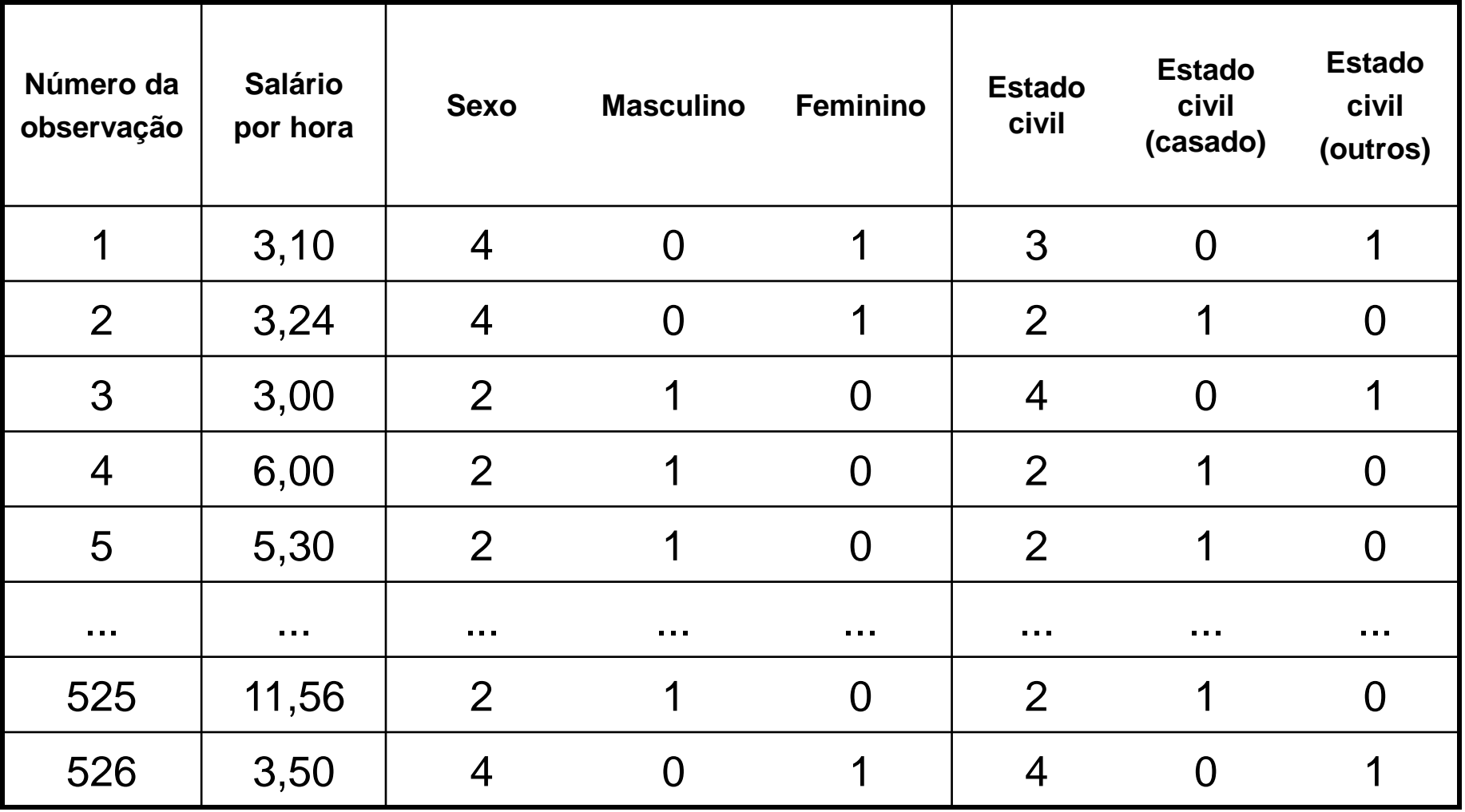

#### **DADOS DO CENSO DEMOGRÁFICO DO BRASIL, 1970**

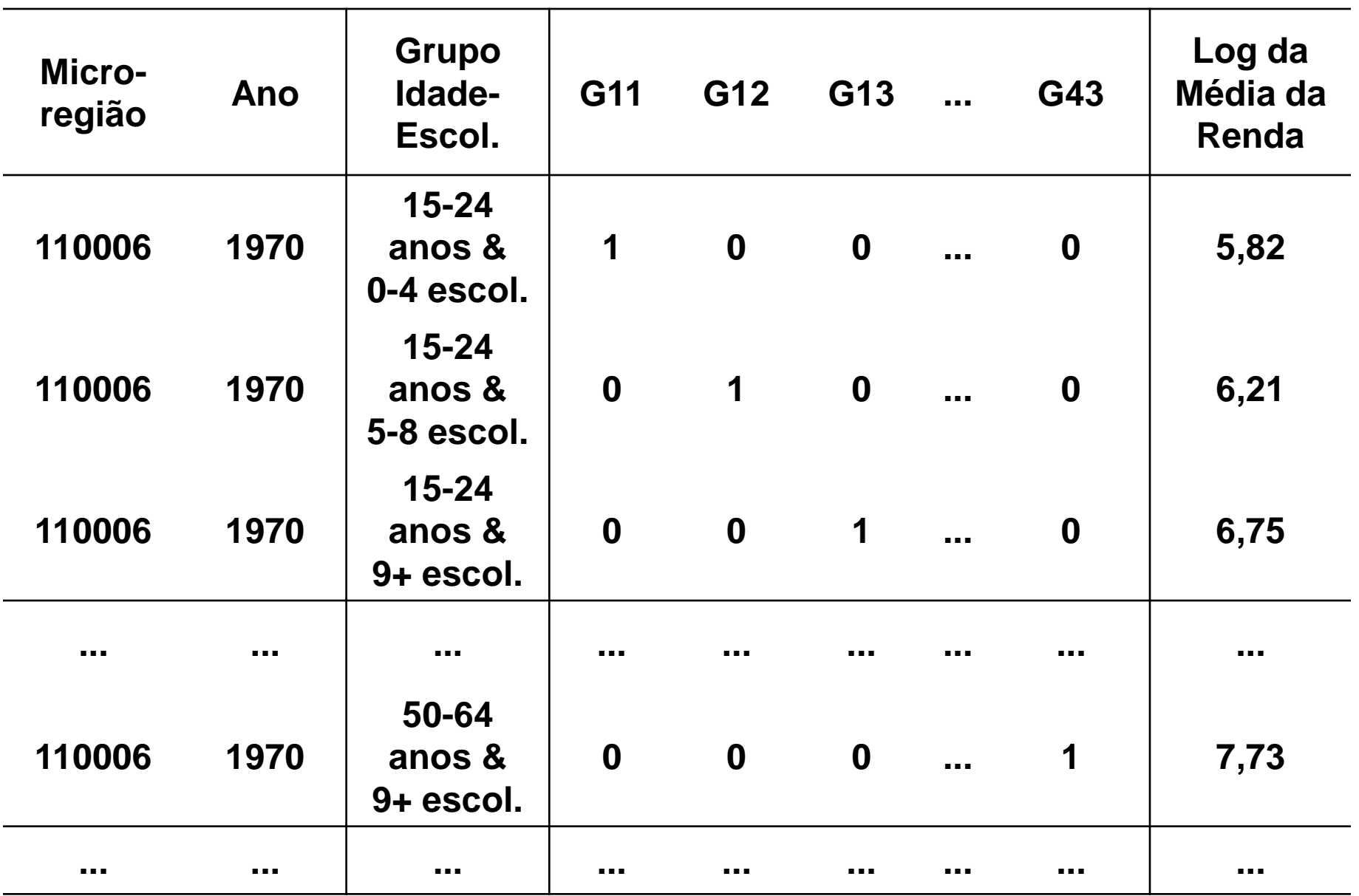

#### **EFEITOS DE GRUPOS DE IDADE-ESCOLARIDADE NA RENDA DOS TRABALHADORES: BRASIL, 1970**

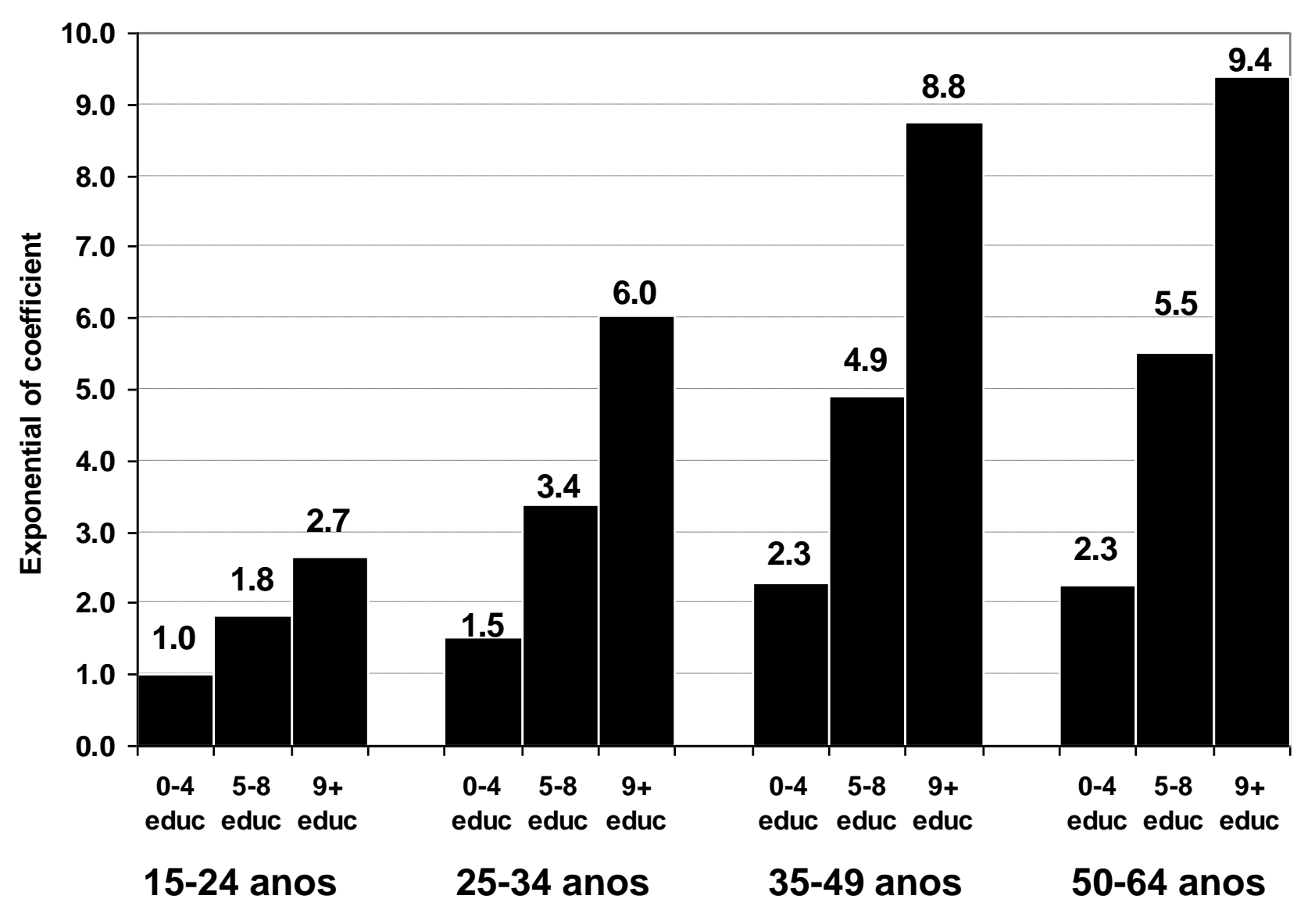

**Fonte: Censos Demográficos Brasileiros 1970 a 2000 (IBGE).**

### **UMA ÚNICA VARIÁVEL BINÁRIA INDEPENDENTE**

– Com somente uma variável dicotômica explicativa, simplesmente adicionamos a variável à equação como uma variável independente:

salário =  $\beta_0$  +  $\delta_0$  feminino +  $\beta_1$  educação + *u* 

- É utilizado o "*δ"* para ressaltar que o parâmetro da variável "feminino" é interpretado como informação dicotômica.
- $-\delta_0$  é a diferença no salário entre mulheres e homens, dado o mesmo grau de educação e o mesmo termo de erro *u*.
- $-$  Se  $\delta_0$  < 0, as mulheres ganham em média menos que os homens, para o mesmo nível dos outros fatores.
- $-$  Se  $\delta_0$  > 0, as mulheres ganham em média mais que os homens, para o mesmo nível dos outros fatores.
- A diferença entre homens e mulheres pode ser descrita graficamente como um **deslocamento de intercepto** entre as linhas que representam cada um dos sexos.

#### **DESLOCAMENTO DE INTERCEPTO ENTRE SEXOS**

– A diferença entre sexos não depende do nível de educação, por isso as retas são paralelas.

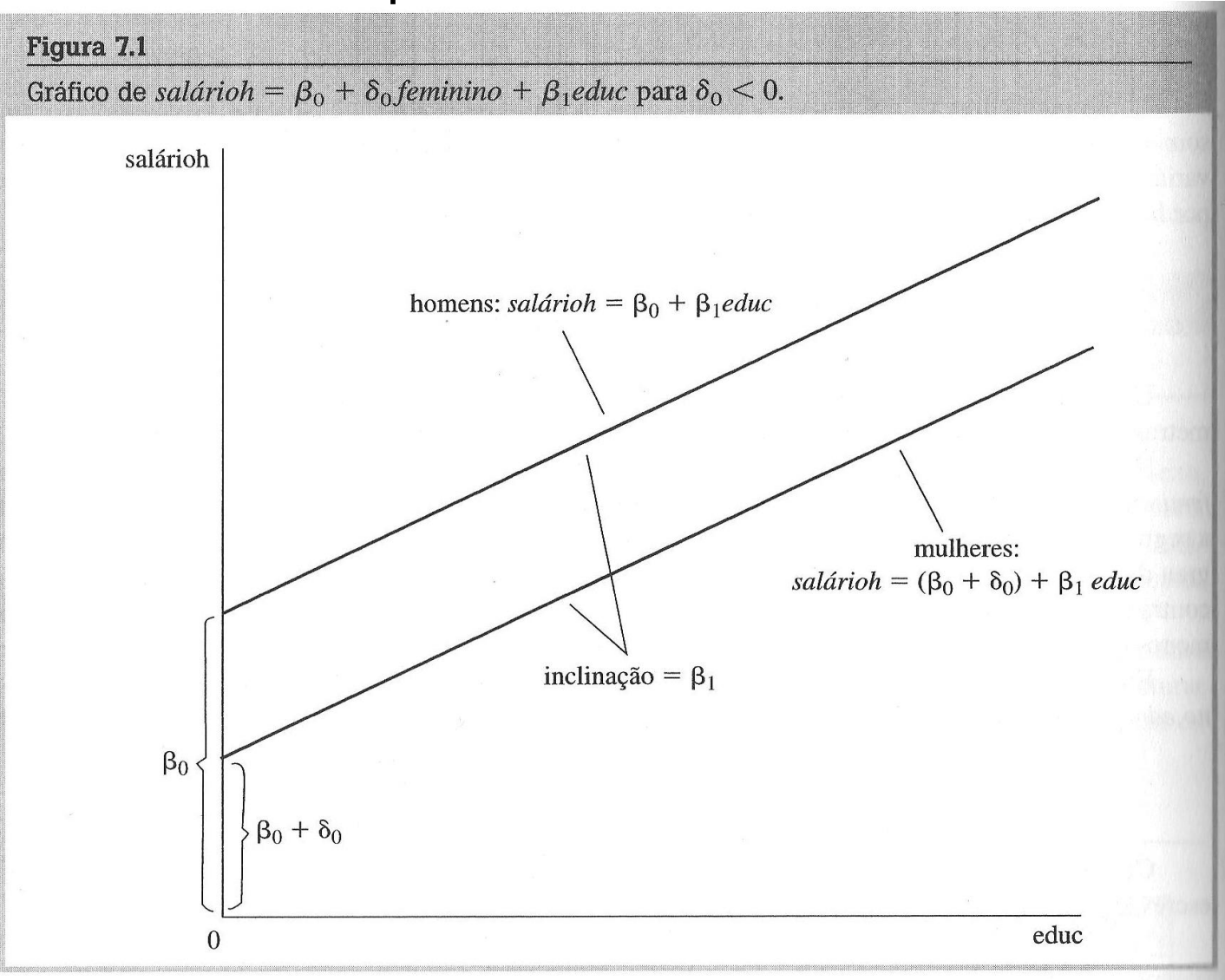

#### **ARMADILHA DA VARIÁVEL** *DUMMY*

salário =  $\beta_0$  +  $\delta_0$  feminino +  $\beta_1$  educação + *u* 

- $-$  Na equação acima, o intercepto para homens é  $\beta_0$  e o intercepto para mulheres é  $β_0 + δ_0$ .
- Por isso, seria redundante incluir uma variável binária "masculino", além da variável "feminino".
- Como existem apenas dois grupos, são necessários apenas dois interceptos diferentes.
- O uso de duas variáveis binárias introduziria colinearidade perfeita, porque *feminino* + *masculino* = 1, o que significa que *masculino* é uma função linear perfeita de *feminino*.
- Os homens foram escolhidos para ser o grupo de referência (ou grupo base), que é o grupo contra o qual as comparações são realizadas:

salário =  $\alpha_0$  +  $\gamma_0$  masculino +  $\beta_1$  educação + *u*  $\alpha_0 + \gamma_0 = \beta_0$  &  $\alpha_0 = \beta_0 + \delta_0$ 

#### **RETIRADA DO INTERCEPTO GLOBAL**

- Também é possível eliminar o intercepto global do modelo: salário =  $\beta_0$  masculino +  $\alpha_0$  feminino +  $\beta_1$  educação + *u*
- Essa formulação não oferece uma maneira fácil de verificar diferenças nos interceptos.
- Lembremos que não existe uma maneira consensual de computar o R-quadrado em regressões sem intercepto.
- Por isso, geralmente é sempre incluído um intercepto global para o grupo de referência.

### **HIPÓTESE NULA E HIPÓTESE ALTERNATIVA**

salário =  $\beta_0$  +  $\delta_0$  feminino +  $\beta_1$  educação + *u* 

- A hipótese nula de não-existência de diferença entre homens e mulheres será H<sub>0</sub>:  $\delta_0$  = 0.
- A hipótese alternativa de que existe discriminação contra as mulheres será H<sub>1</sub>:  $\delta$ <sub>0</sub> < 0.
- Quando algumas variáveis independentes são binárias:
	- Nada muda: (1) na mecânica do MQO; (2) na teoria estatística; e (3) na estatística de *t*.
	- A única diferença é a interpretação do coeficiente da variável binária.

#### **TESTE DE COMPARAÇÃO DE MÉDIAS**

– A regressão simples sobre uma constante e uma variável binária é uma maneira objetiva de comparar as médias de dois grupos:

```
salário = β_0 + δ_0 feminino + u
```
- $-\beta_0$  é o salário médio dos homens na amostra (feminino = 0).
- $-\beta_0 + \delta_0$  é o salário médio das mulheres na amostra.
- Para que o teste *t* seja válido, é assumida a hipótese de homoscedasticidade, o que significa que a variância populacional dos salários dos homens é a mesma dos salários das mulheres.

### **ANÁLISE DE POLÍTICAS PÚBLICAS**

– Variáveis binárias independentes refletem características predeterminadas (sexo), escolhas de indivíduos, unidades econômicas ou recebimento de políticas públicas:

salário =  $\beta_0$  +  $\delta_0$  bolsa família +  $\beta_1$  educação + *u* 

- É de se supor que indivíduos com baixa escolaridade tenham maior possibilidade de receber bolsa família.
- Por isso, é importante controlar o modelo por educação, porque gostaríamos de saber o efeito médio sobre salário se escolhermos um indivíduo aleatoriamente e dermos a ele o benefício do bolsa família.
- Na avaliação de políticas públicas, é interessante controlar por outros fatores, com o intuito de verificar se o efeito positivo sobre o salário de receber o bolsa família desaparece, ou se torna significativamente menor.

#### **GRUPOS DE CONTROLE E DE TRATAMENTO**

- Como vimos anteriormente, podemos classificar os indivíduos em grupos de controle (não recebeu a política) e grupo experimental ou de tratamento (recebeu a política).
- No entanto, sabemos que a escolha destes grupos não é realizada aleatoriamente, como é o caso das ciências naturais.
- Efeito causal da política será melhor estimado: (1) ao controlar modelo por uma maior quantidade de fatores; e (2) se beneficiários da política foram definidos aleatoriamente.
- De todo modo, a análise de regressão múltipla pode ser usada para controlar um número suficiente de outros fatores para estimar o efeito causal de uma política pública.

### **QUANDO VARIÁVEL DEPENDENTE É LOG(Y)**

- Quando a variável dependente aparece na forma logarítmica, com uma ou mais variáveis binárias independentes, os coeficientes têm interpretação percentual.
- Ou seja, quando log(*y*) é a variável dependente em um modelo, o coeficiente de uma variável binária, quando multiplicado por 100, é interpretado como a diferença percentual em *y*, mantendo os outros fatores constantes.
- Quando o coeficiente de uma variável binária indica uma grande mudança proporcional em *y*, o cálculo da semielasticidade indica a diferença percentual exata:

100 <sup>\*</sup> [exp(β<sub>1</sub>) - 1]

#### **EXEMPLO 7.5 DA PÁGINA 215**

log (salário-hora) = 0,417 - 0,297 feminino + ...

 $-100 * 0,297$  =>mulheres ganham 29,7% menos que homens.

– Queremos saber a diferença proporcional nos salários entre mulheres e homens, mantendo fixos todos os outros fatores:

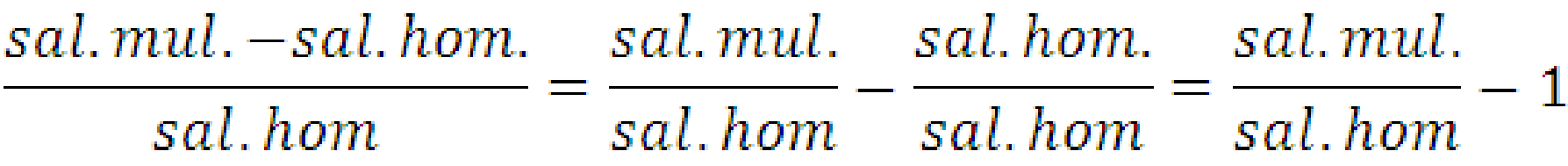

– O modelo de regressão nos fornece:

$$
log(sal, mul.) - log(sal, hom.) = \frac{log(sal, mul.)}{log(sal, hom.)} = -0,297
$$

– Então:

 $\frac{sal. \,mul.}{sal. \, hom} - 1 = exp\left(\frac{\log (sal. \, mul.)}{\log (sal. \, hom.)}\right) - 1 = exp(-0.297) - 1 = 0.743 - 1 \approx -0.257$ 

 $-$  100  $*$  0,257 = mulheres ganham 25,7% menos que homens.

### **VARIÁVEIS BINÁRIAS PARA CATEGORIAS MÚLTIPLAS**

- Podemos utilizar mais de uma variável binária no modelo:  $log(salário) = \beta_0 + \beta_1$  feminino +  $\beta_2$  casado
- No exemplo acima, o prêmio por ser casado é assumido como o mesmo para homens e mulheres.
- Para considerar efeitos diferentes de ser casado por sexo, precisamos comparar quatro grupos: homens casados, mulheres casadas, homens solteiros e mulheres solteiras.
- Digamos que escolhemos homens solteiros como grupo de referência:

 $log(salário) = \beta_0 + \beta_1$  hcasados +  $\beta_2$  mcasadas +  $\beta_3$  msolteiras

- As estimativas das três variáveis binárias medem a diferença proporcional nos salários relativamente aos homens solteiros.
- Como vimos, essa é a mesma idéia de realizar variáveis binárias combinando idade e escolaridade.

### **PRINCÍPIO GERAL PARA INCLUSÃO DE BINÁRIAS**

- Se o modelo de regressão deve ter interceptos para *g* grupos, precisamos incluir *g* - 1 variáveis binárias e o intercepto.
- O intercepto do grupo de referência é o intercepto global no modelo.
- O coeficiente da variável binária representa a diferença estimada nos interceptos daquele grupo, em relação ao grupo de referência.
- A inclusão de *g* variáveis binárias juntamente com um intercepto resultará na armadilha da variável binária (colinearidade perfeita).
- Uma alternativa é incluir *g* variáveis binárias e excluir o intercepto global.
- No entanto, isso dificulta a interpretação de diferenças em relação ao grupo base e o  $R^2$  é calculado diferentemente.

### **INFORMAÇÕES ORDINAIS COM VARIÁVEIS BINÁRIAS**

- As categorias de variáveis ordinais podem ser organizadas em alguma ordem.
- Sabemos que há diferenças relativas entre os valores dos dados, mas não sabemos as magnitudes das diferenças.
- Por exemplo, na escala de frequência "pouco/médio/muito", é possível ordenar os dados, mas não sabemos se a diferença entre "pouco" e "médio" é a mesma que aquela existente entre "médio" e "muito".
- Aqui não faz sentido supor que o aumento de uma unidade nessa variável terá um efeito constante sobre outra variável.
- É possível criar três variáveis binárias, tomando uma como referência.
- No caso de variáveis com muitos valores, podemos dividi-la em categorias (escolaridade, por exemplo).
- Classificação pode afetar a significância de outras variáveis.

### **INTERAÇÕES ENTRE VARIÁVEIS BINÁRIAS**

– Como vimos no exemplo de estado civil e sexo, podemos realizar interações entre variáveis binárias:

 $log(salário) = \beta_0 + \beta_1$  hcasados +  $\beta_2$  mcasadas +  $\beta_3$  msolteiras

- A equação acima permite testar diretamente diferenças entre qualquer grupo e homens solteiros.
- Podemos adicionar um termo de interação diretamente:  $log(salário) = \beta_0 + \beta_1$  feminino +  $\beta_2$  casado +  $\beta_3$  fem\*casado
- Os coeficientes de cada grupo serão:
	- Homens solteiros: β<sub>0</sub>
	- Homens casados:  $β_0 + β_2$
	- Mulheres solteiras:  $β_0 + β_1$
	- Mulheres casadas:  $β_0 + β_1 + β_2 + β_3$
- Nessa equação, *β*<sup>3</sup> permite testar diretamente se diferencial de sexo depende do estado civil e vice-versa.

### **INCLINAÇÕES DIFERENTES**

- Existem casos de interação de variáveis binárias com variáveis explicativas que não são binárias para permitir diferença nas inclinações.
- Podemos testar se retorno da educação é o mesmo para homens e mulheres, considerando um diferencial de salários constante entre homens e mulheres:

log(salário) = ( $\beta_0$  +  $\delta_0$  feminino) + ( $\beta_1$  +  $\delta_1$  feminino)\*educ + *u* 

- Homens: intercepto (β<sub>0</sub>) e inclinação (β<sub>1</sub>)
- Mulheres: intercepto ( $\beta_0$  +  $\delta_0$ ) e inclinação ( $\beta_1$  +  $\delta_1$ )
- $-\,\delta_{0}$ : diferença nos interceptos entre mulheres e homens.
- δ<sub>1</sub>: diferença no retorno da educação entre sexos.
- No Stata:

log(salário) =  $\beta_0$  +  $\delta_0$  feminino +  $\beta_1$  educ +  $\delta_1$  fem\*educ + *u* – Quando δ<sub>0</sub> + (δ<sub>1</sub> \* educ) = 0, salário é igual entre sexos.

**<sup>22</sup> GRÁFICO A:** intercepto e inclinação das mulheres é inferior. **GRÁFICO B:** intercepto das mulheres é inferior, mas inclinação é superior.

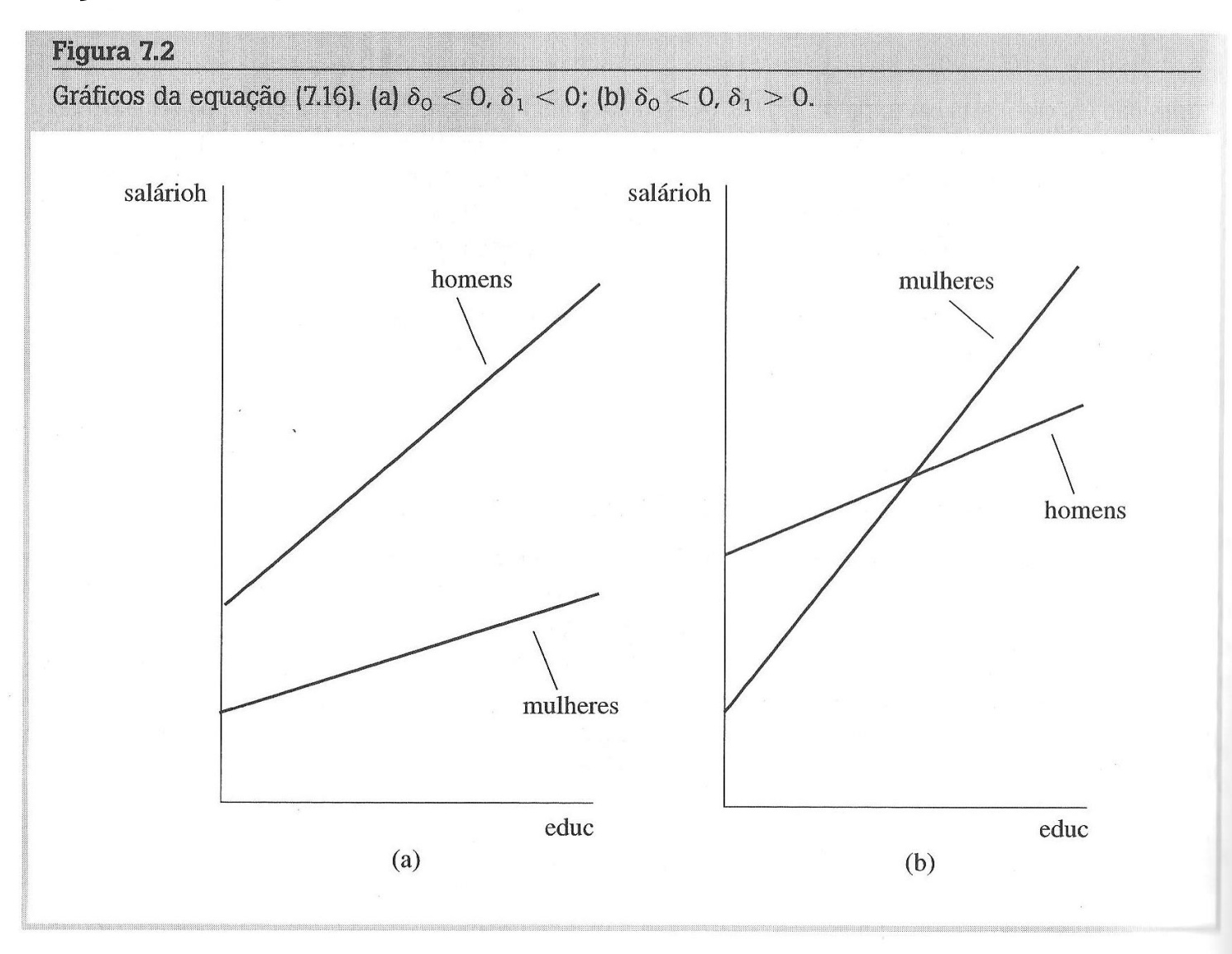

#### **REGRESSÕES ENTRE GRUPOS**

- De uma forma geral, as interações permitem verificar se a relação (inclinação) entre uma variável independente e uma dependente é diferente para grupos distintos.
- Suponha que temos o seguinte modelo:

salário =  $\beta_0$  +  $\beta_1$  idade +  $\beta_2$  educ + *u* 

- Testar se qualquer uma das interações depende de sexo: salário =  $\beta_0$  +  $\delta_0$  feminino +  $\beta_1$  idade +  $\delta_1$  feminino\*idade + *+ β*<sup>2</sup> educ + *δ*<sup>2</sup> feminino\*educ + *u*
- $-\,\delta_{0}$ : diferença nos interceptos entre mulheres e homens.
- *δ*<sup>1</sup> : diferença de inclinação em relação à idade entre mulheres e homens.
- $\delta_2$ : diferença de inclinação em relação à escolaridade entre mulheres e homens.

$$
H_0
$$
:  $\delta_0 = 0$ ,  $\delta_1 = 0$ ,  $\delta_2 = 0$ 

#### **DIFERENÇA ENTRE GRUPOS**

– Para testar a hipótese nula:

 $H_0$ :  $\delta_0 = 0$ ,  $\delta_1 = 0$ ,  $\delta_2 = 0$ ,

devemos estimar um modelo restrito (sem "feminino" e interações) e compará-lo ao modelo com interações, a partir da estatística F ou  $R^2$  ajustado (modelos aninhados).

- Pode ser que o teste indique que devemos rejeitar a hipótese nula, mesmo que coeficientes de interação não sejam estatisticamente significantes individualmente.
- Este é nosso modelo:

salário =  $\beta_0$  +  $\delta_0$  feminino +  $\beta_1$  idade +  $\delta_1$  feminino\*idade + *+ β*<sup>2</sup> educ + *δ*<sup>2</sup> feminino\*educ + *u*

– A diferença entre homens e mulheres é dada por:

 $\delta$ <sub>0</sub> +  $\delta$ <sub>1</sub> idade +  $\delta$ <sub>2</sub> educ,

considerando valores específicos para idade e escolaridade.

## **<sup>25</sup> MODELO COM MUITAS VARIÁVEIS INDEPENDENTES**

- Com poucas variáveis independentes, é fácil adicionar todas interações para testar diferenças entre grupos.
- Se tivéssemos muitas variáveis independentes, seria difícil a inclusão de muitas interações com "feminino".
- Podemos utilizar a soma dos resíduos quadrados da estatística F para estimar esta diferença.
- Modelo restrito: hipótese é que cada beta é o mesmo nos dois grupos. Envolve *k*+1 restrições (tirar binária e interações).
- Modelo irrestrito:
	- (1) intercepto; (2) variável binária de grupo; (3) variáveis originais; e (4) *k* termos de interação.
	- Esse modelo tem [*n* 2(*k* +1)] graus de liberdade.
	- Na verdade, queremos testar se intercepto e todas inclinações são iguais em dois grupos:

$$
y = \beta_{g,0} + \beta_{g,1}x_1 + \beta_{g,2}x_2 + \dots + \beta_{g,k}x_k + u, \text{ para g=1 e g=2}
$$

#### **ESTATÍSTICA DE CHOW**

- A soma dos resíduos quadrados do modelo sem restrições é obtida de duas regressões separadas, uma de cada grupo:
	- SQR<sup>1</sup> é a soma dos resíduos quadrados do modelo para o primeiro grupo.
	- $-SQR<sub>2</sub>$  é a soma dos resíduos quadrados do modelo para o segundo grupo.
	- Modelo irrestrito:  $SQR_{ir} = SQR_1 + SQR_2$
- Modelo restrito: SQR do agrupamento dos grupos em regressão única (SQR<sub>P</sub>), sem *dummy* e interações.
- Estatística F pode ser calculada (estatística de Chow):

$$
F = \frac{[SQR_P - (SQR_1 + SQR_2)]}{SQR_1 + SQR_2} \cdot \frac{[n - 2(k+1)]}{k+1}
$$

– Devemos ter homoscedasticidade (variâncias dos erros dos dois grupos devem ser iguais).

#### **LIMITAÇÕES DA ESTATÍSTICA DE CHOW**

- Uma limitação do teste de Chow é a hipótese nula não permitir nenhuma diferença entre os grupos.
- Seria interessante considerar diferença nos interceptos entre os grupos e depois verificar diferenças das inclinações.
- Duas formas para interceptos diferirem sob hipótese nula:
	- Com poucas variáveis independentes, estimar modelo restrito que não possui interações, mas possui variável binária do grupo, e compará-lo com modelo irrestrito.
	- Com muitas variáveis independentes, estimar modelo restrito que não possui interações, mas possui variável binária do grupo (novo SQR<sub>P</sub>), e incluir na fórmula da estatística de Chow.

#### **ALTERNATIVA À ESTATÍSTICA DE CHOW**

- Como vimos, se tivéssemos muitas variáveis independentes, seria difícil a inclusão de muitas interações com "feminino".
- Após a inclusão de tais interações, poderíamos utilizar a Estatística de Chow para estimar a diferença entre os modelos sem e com interações.
- Ou podemos usar a opção "i" em conjunto com interações:

xi: reg salario i.fem\*i.idade i.fem\*i.educ i.fem\*i.raça

– Depois, faríamos um teste de F para testar se os efeitos das variáveis com interação são iguais a zero, em conjunto.

#### **<sup>29</sup> VARIÁVEL DEPENDENTE BINÁRIA**

- Podemos usar uma regressão múltipla para explicar uma variável dependente binária, com valores zero ou um.
- Como *y* pode assumir somente dois valores, *β<sup>j</sup>* não pode ser interpretado como a mudança em y devido ao aumento de uma unidade em *x<sup>j</sup>* , mantendo fixos todos os outros fatores.
- Quando *y* é uma variável binária, assumindo valores zero e um, a probabilidade de sucesso (probabilidade de *y* ser igual a 1) é a mesma do valor esperado de *y*:

 $p(X) = P(y=1|X) = E(y|X) = \beta_0 + \beta_1 x_1 + ... + \beta_k x_k$ 

onde **x** representa todas variáveis explicativas.

- *P(y=1|x)* é uma função linear de *x<sup>j</sup>* e é chamada de **probabilidade de resposta**.
- O modelo de regressão linear múltipla com uma variável dependente binária é chamado de **modelo de probabilidade linear (MPL)**, porque a probabilidade de resposta é linear nos parâmetros *β<sup>j</sup>* .

### **INTERPRETAÇÃO DOS COEFICIENTES ESTIMADOS**

- O *β0* estimado é a probabilidade de sucesso prevista quando cada *x<sup>j</sup>* é definido como zero.
- O coeficiente de inclinação (*β<sup>1</sup>* ) estimado mede a mudança prevista na probabilidade de sucesso de *y*, quando *x<sup>1</sup>* aumenta em uma unidade, mantendo fixos os outros fatores.
- Para interpretarmos corretamente um modelo de probabilidade linear, precisamos saber o que constitui um "sucesso".
- É uma boa idéia dar à variável dependente um nome que descreva o evento *y* = 1:
	- Participação na força de trabalho (partrab).
	- Concluiu ensino médio (ensmed).
	- Recebeu política pública (polpub).
	- Eleito das últimas eleições (eleito).
	- Praticou aborto (aborto).

#### **EXEMPLO DE MODELO DE PROBABILIDADE LINEAR**

– Suponha um modelo que explique a probabilidade de estar na força de trabalho (naft  $= 1$ ):

*naft = 0,586 + 0,038 educ + 0,039 exper - 0,0006 exper<sup>2</sup> + ...*

- O coeficiente de *educ* significa que, tudo o mais mantido fixo, mais um ano de educação, aumenta a probabilidade de participação na força de trabalho em 0,038.
	- Esse é o efeito marginal de mais um ano de educação na probabilidade de participação na força de trabalho.
- Há probabilidade negativa até 3,84 anos de estudo (gráfico a seguir), mas banco deste exemplo não tem indivíduos com menos de 5 anos de estudo.
- Experiência tem efeito positivo sobre participação na força de trabalho e depois passa a ser negativo.
	- A curva muda de direção em 32,5 anos de experiência: *β* de *exper* / (2 \* *β* de *exper<sup>2</sup>* ) = [0,039/(2\*0,0006)]

#### **EXEMPLO DE MODELO DE PROBABILIDADE LINEAR**

#### Figura 7.3

Relação estimada entre a probabilidade de estar na força de trabalho e anos de educação, com outras variáveis explicativas fixas.

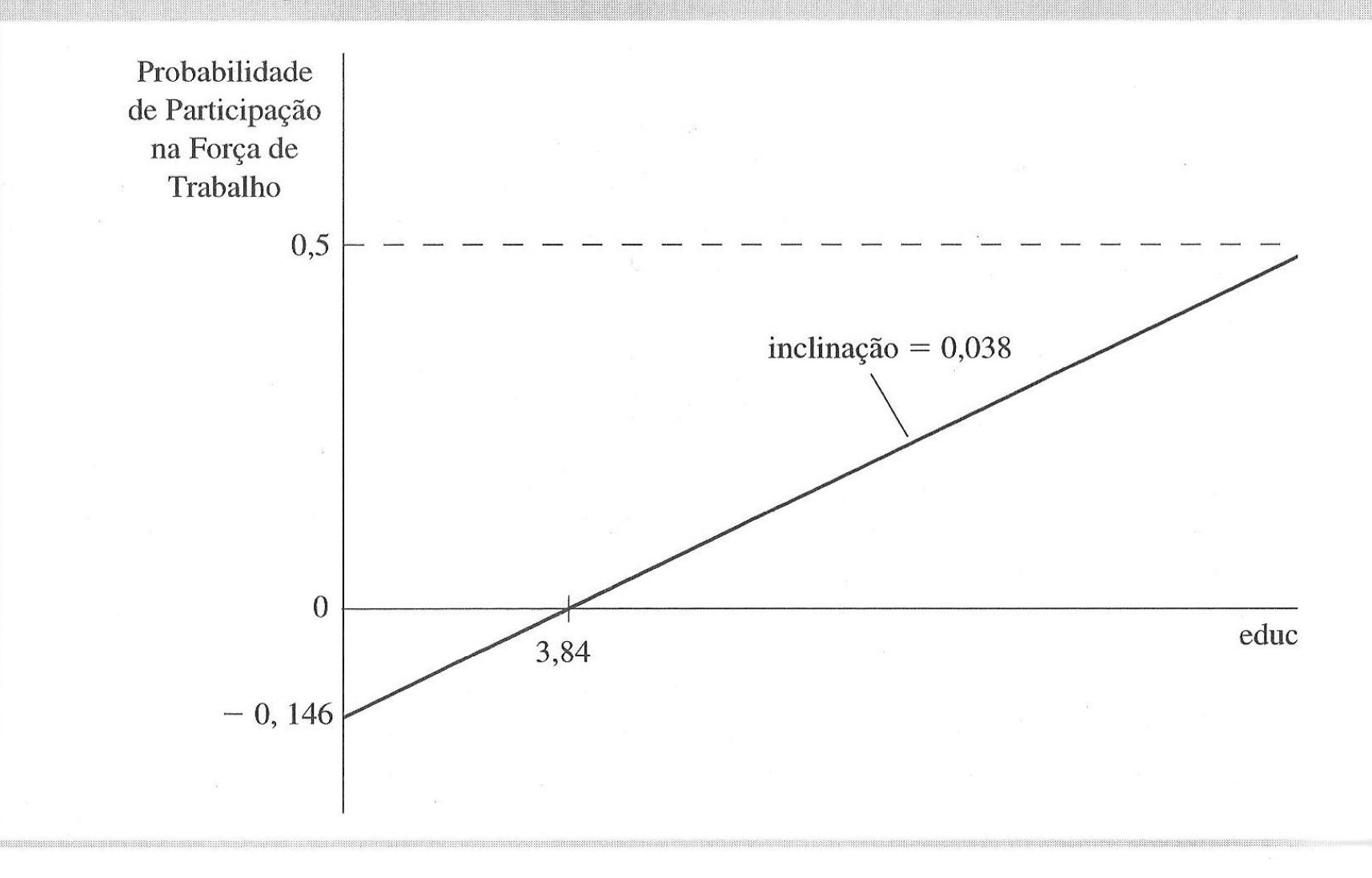

#### **DEFICIÊNCIAS DO MODELO DE PROBABILIDADE LINEAR**

- É possível que certas combinações de valores das variáveis independentes gerem previsões menores que zero ou maiores que um:
	- Como estas são probabilidades, que devem estar entre zero e um, isso pode ser um pouco complicado.
- A probabilidade não pode ser linearmente relacionada com as variáveis independentes em todos os possíveis valores:
	- Por exemplo, se efeito de passar de 0 para 1 filho menor de 6 anos reduz probabilidade de trabalhar em 0,262, ao passar de 0 para 4 filhos, a probabilidade de trabalhar reduz em 1,048 (0,262\*4), o que é impossível (*p*>1).
- Mesmo com estes problemas, o modelo de probabilidade linear é útil e frequentemente aplicado:
	- Ele funciona bem com valores das variáveis independentes próximos das médias na amostra.

#### **VARIÂNCIA DA VARIÁVEL BINÁRIA**

– Quando *y* é uma variável binária, sua variância, condicional em *x*, é:

*Var(y|x) = p(x) [1 - p(x)],*

onde *p(x)* é a forma abreviada da probabilidade de sucesso.

- Haverá heteroscedasticidade no modelo de probabilidade linear.
- Isso não causa viés nos estimadores MQO dos coeficientes beta.
- Porém, somente com homoscedasticidade, os erros-padrão serão válidos e as estatísticas *t* e *F* poderão ser utilizadas.
- O próximo capítulo aborda como corrigir os erros-padrão quanto à heteroscedasticidade.
- Na prática, as estatísticas MQO habituais não ficam muito distorcidas e é aceitável usar estimativas padrão de um modelo de probabilidade linear.

#### **INSERINDO VARIÁVEIS BINÁRIAS INDEPENDENTES**

- Podemos incluir variáveis binárias independentes em modelos com variável binária dependente.
- O coeficiente mede a diferença prevista na probabilidade quando a variável binária independente vai de zero a um.
- Por exemplo, se adicionarmos variáveis binárias de raça (branco, negro, hispânico) na explicação da probabilidade de ser preso (pág. 235), obtemos:

*prisão = 0,380 + 0,170 negro + 0,096 hispânico + ...*

- O coeficiente de *negro* significa que, todos os outros fatores iguais, um homem negro tem uma probabilidade 0,17 maior de ser preso que um homem branco (grupo de referência).
- Outra forma de interpretação é dizer que probabilidade de prisão é 17% maior para os negros do que para os brancos.
- Para ser mais exato, negros têm 1,19 [exp(0,17)] vezes mais chance de serem presos do que brancos (ou 19% mais).

### **<sup>36</sup> USO PRÁTICO DE VARIÁVEIS BINÁRIAS**

- Precisamos ser cuidadosos ao avaliarmos variáveis binárias nas Ciências Sociais.
- Na maioria dos casos, as unidades de análise não foram selecionadas aleatoriamente para fazer parte de um grupo ou de outro.
- Devemos procurar saber se fatores não observados que afetam a variável dependente podem estar correlacionados com as variáveis independentes binárias de interesse.
- Ou seja, é preciso incluir fatores que possam estar relacionados com estas variáveis independentes.
- Introdução de informações de períodos anteriores podem ser úteis na estimação do impacto das independentes.

#### **<sup>37</sup> PROBLEMAS DE AUTO-SELEÇÃO**

- Indivíduos se auto-selecionam para certos procedimentos ou programas, o que não é uma escolha aleatória:
	- Pessoas escolhem fazer uso de drogas.
	- Crianças entram em programas de saúde infantil por decisão dos pais.
- Ou seja, a participação não é determinada de forma aleatória, havendo problemas de **auto-seleção**.
- Mais uma vez, é preciso incluir outras variáveis na regressão, quando indicador binário de interesse (independente) for relacionado com fatores não-observados.
- Incluímos fatores relacionados com variável independente de interesse para corrigir endogeneidade, mas talvez somente métodos mais avançados serão eficazes.